## SAP ABAP table VTDESCRIPT {Table Descriptions (API)}

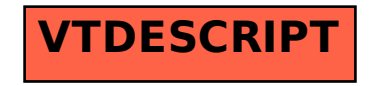